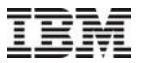

# Inside X10

*Olivier Tardieu*, *Benjamin Herta*, Dave Grove, Vijay Saraswat IBM T.J. Watson Research Center

This material is based upon work supported by the Defense Advanced Research Projects Agency under its Agreement No. HR0011-07-9-0002, by the Department of Energy, and by the Air Force Office of Scientific Research.

Parts of this tutorial are based upon material by Igor Peshansky and David Cunningham.

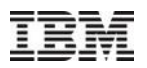

### Goals of the Tutorial

- **-Learning to code in X10** 
	- see <http://x10-lang.org/documentation/tutorials/apgas-programming-in-x10-24.html>
- Overview of X10 implementation
- Why did we do it?
- How did we do it?
- What did we learn?
- Where are we now?
- Where did we innovate?
- Where can we do better?
- Where do we go next?
- Where do *you* go next?

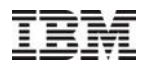

### **Background**

- $\blacksquare$  X10 is
	- a programming language
	- an open-source tool chain
		- compiles X10 to C++ or Java
	- a growing community
- **X10 has been developed since 2004** 
	- **EXAGE 18 at IBM Research with support from DARPA, DoE, and AFOSR**
- X10 tackles the challenge of programming at *scale*
	- **first HPC, then clusters, now cloud**
	- **sale out: run across many distributed nodes**
	- scale up: exploit multi-core and accelerators
	- **E** elasticity and resilience
	- double goal: *productivity* and *performance*

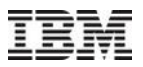

### HPC Challenge 2012 – X10 at Petascale – Power 775

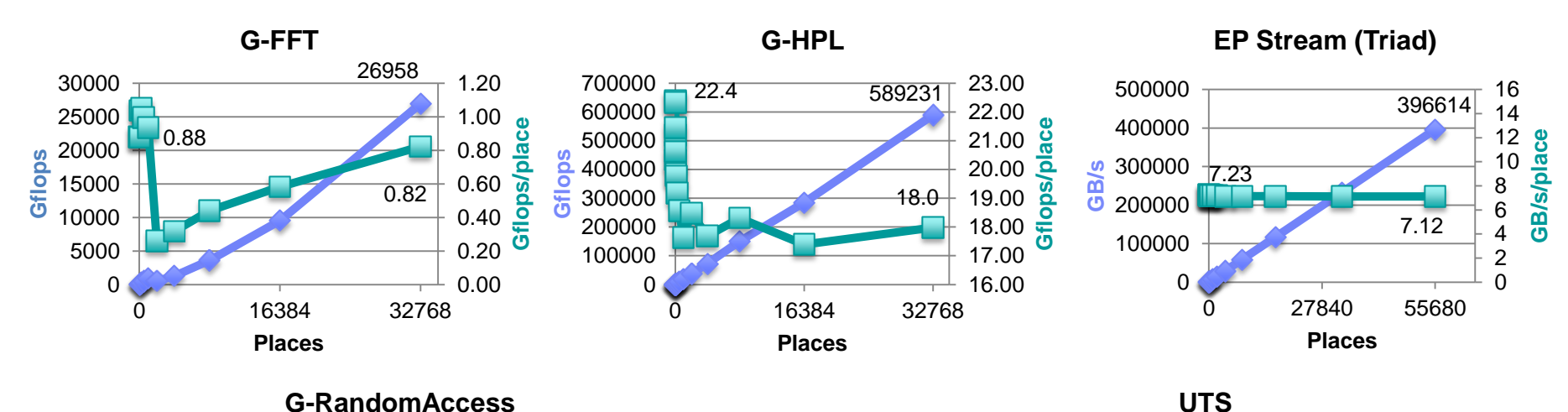

**G-RandomAccess**

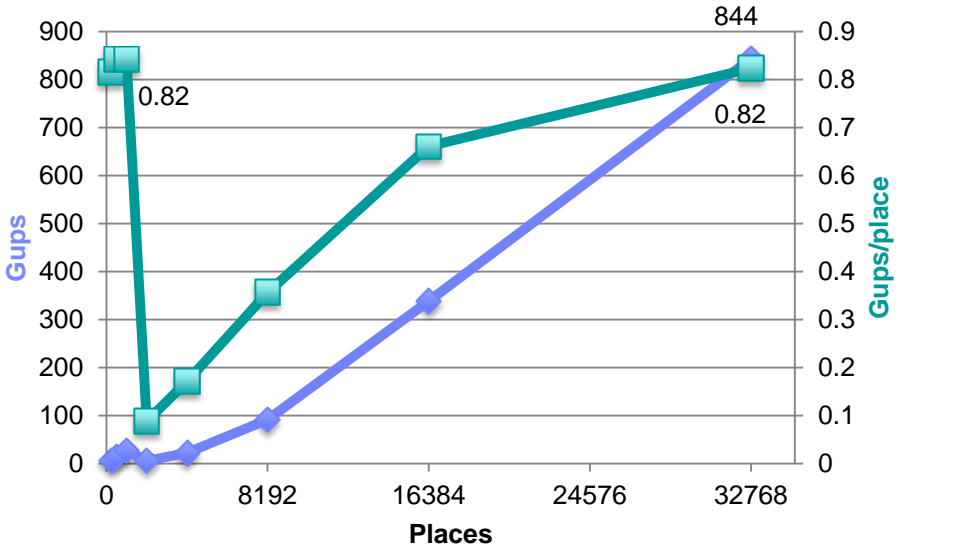

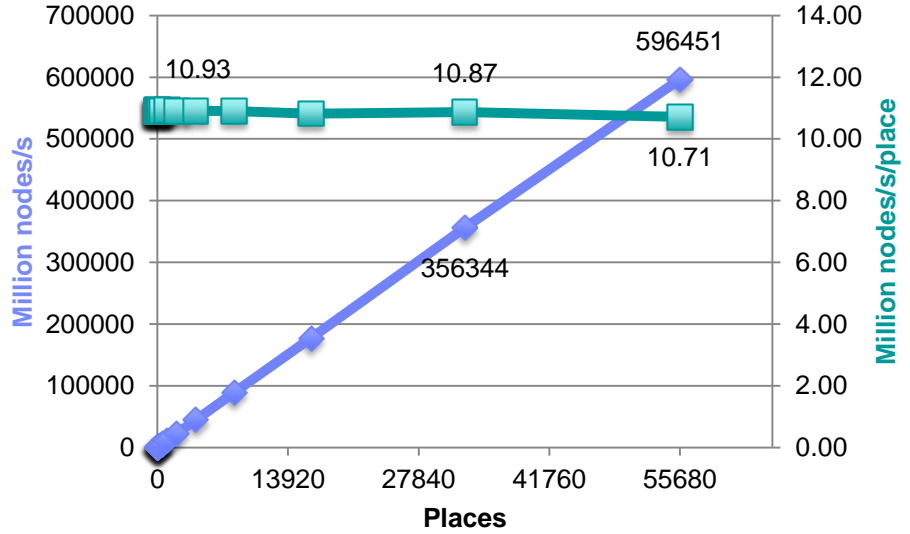

## X10 Community and Applications

- **X10 applications and frameworks** 
	- ANUChem, [Milthorpe IPDPS 2011], [Limpanuparb JCTC 2013]
	- ScaleGraph [Dayarathna et al X10 2012]
	- **Invasive Computing [Bungartz et al X10 2013]**
	- XAXIS [Suzumura et al X10 2012]; used in Megaffic (IBM Mega Traffic Simulator)
	- Global Matrix Library: distributed sparse and dense matrices
	- Global Load Balancing [Zhang et al PPAA 2014]
- X10 as a coordination language for scale-out
	- SatX10 [Bloom et al SAT'12 Tools]
	- **Power system contingency analysis [Khaitan & McCalley X10 2013]**
- X10 as a target language
	- MatLab [Kumar & Hendren X10 2013]
	- StreamX10 [Wei et al X10 2012]

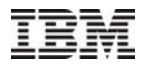

# **Highlights**

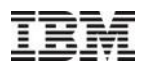

### Pragmatic Design Choices

- Traditional sequential imperative object-oriented core (Java)
	- have few simple innovations where they can really make a difference
		- rich data types with a triple goal: performance, productivity, safety
- **Explicit concurrency and distribution** 
	- program defines asynchronous tasks and synchronization
		- compiler and runtime map tasks to execution units and handle scheduling constraints
	- program specifies where to store data and where to run code
		- compiler and runtime verify locality requirement and handle data migration
- Explicit accelerator code and explicit use
	- accelerator code is written in X10 but restricted to a sublanguage
		- compiler and runtime verify requirements and handle layout and data migration
- **Portability and interoperability** 
	- enable design of interoperable X10 libraries
	- balance the needs of C++ and Java-based tool chains
	- multi-mode execution

### Pragmatic Implementation Choices

- Source-to-source compiler
	- generate Java, C++, and CUDA code
	- rely on backend to do most optimizations
- **Stratification** 
	- lowering passes
	- implement runtime and class library mostly in X10
	- network abstraction layer
- Cooperative work-stealing schedulers
	- with and without compiler support
- **-** Local garbage collection
	- explicit management of remote pointers
- Backend-specific representation of generic types
	- C++ templates
	- Java generics (erasure) + type descriptor objects

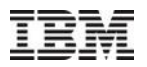

## **Outline**

- **Overview** 
	- **X10 language**
	- X10 tool chain
- **Deep dives** 
	- **scheduling**
	- mapping X10 to C++ and Java
	- **serialization**
	- **distribution**
	- CUDA
- *PPAA 2014 talk: global load balancing*
- *PPoPP 2014 talks: scale out & resilience*

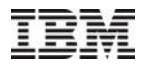

# X10 Overview

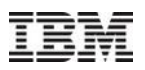

### Places and Tasks

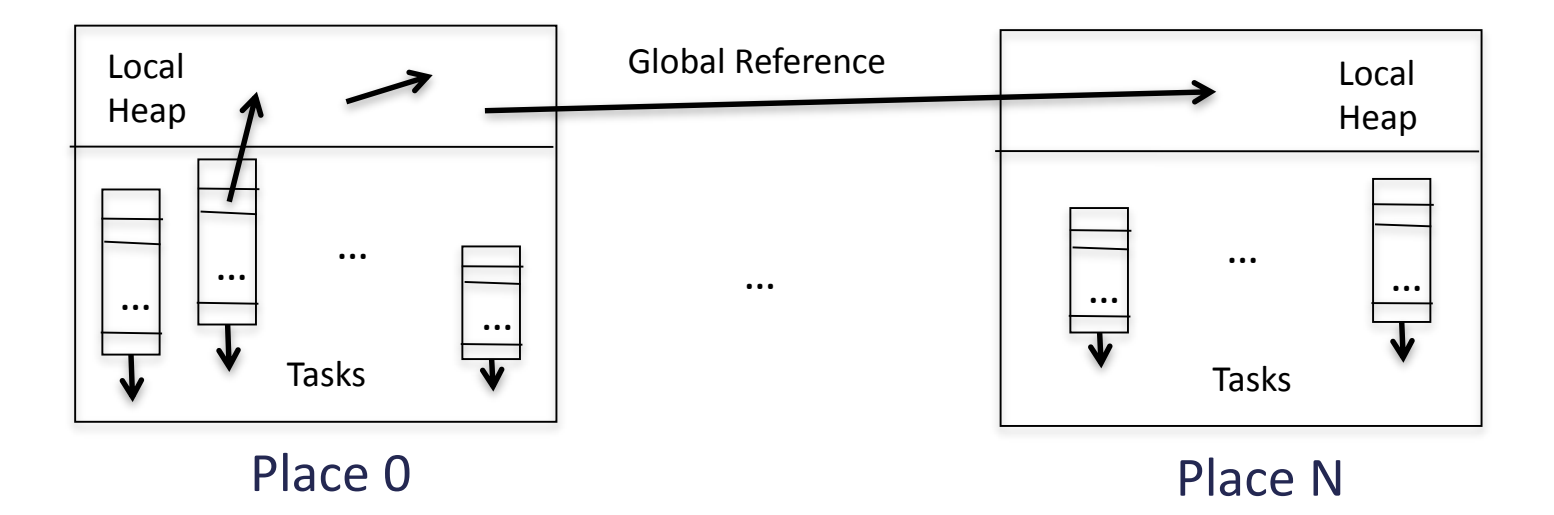

### Task parallelism

- **async** S
- **finish** S

### Place-shifting operations

- **at**(p) S
- **at**(p) e

### Concurrency control

- **when**(c) S
- **atomic** S

### Distributed heap

- **GlobalRef**[T]
- **PlaceLocalHandle**[T]

### Idioms

- Remote procedure call  $v = at(p)$  evalThere(arg1, arg2);
- **Active message at**(p) **async** runThere(arg1, arg2);
- Divide-and-conquer parallelism

```
def fib(n:Int):Int {
  if(n < 2) return n;
  val f1:Int;
  val f2:Int;
  finish {
    async f1 = fib(n-1);
    f2 = fib(n-2);
  }
  return f1 + f2;
}
```

```
 SPMD
  finish for(p in Place.places()) {
    at(p) async runEverywhere();
  }
```
- Atomic remote update **at**(ref) **async atomic** ref() += v;
- Computation/communication overlap val acc = new Accumulator(); while(cond) { **finish** { val  $v = acc.currentValue()$ ; **at**(ref) **async** ref() = v; acc.updateValue(); } }

### Example: BlockDistRail.x10

```
public class BlockDistRail[T] {
 protected val sz:Long; // block size
 protected val raw:PlaceLocalHandle[Rail[T]];
 public def this(sz:Long, places:Long){T haszero} {
   this.sz = sz;
   raw = PlaceLocalHandle.make[Rail[T]](PlaceGroup.make(places), ()=>new Rail[T](sz));
  }
 public operator this(i:Long) = (v:T) { at(Place(i/sz)) raw()(i%sz) = v; }
 public operator this(i:Long) = at(Place(i/sz)) raw()(i%sz);
 public static def main(Rail[String]) {
   val rail = new BlockDistRail[Long](5, 4);
   rail(7) = 8; Console.OUT.println(rail(7));
  }
}
      0 1 2 3 4 5 6 7 8 9 10 11 12 13 14 15 16 17 18 19
     0 0 0 0 0 0 0 8 0 0 0 0 0 0 0 0 0 0 0 0
     Place 0 Place 1 Place 1 Place 2 Place 2 Place 3
```
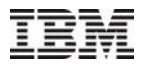

# X10 Tool Chain Overview

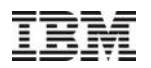

## X10 Tool Chain

- Eclipse Public License
- "Native" X10 implementation
	- C++ based; CUDA support
	- distributed multi-process (one place per process + one place per GPU)
	- C/POSIX network abstraction layer (X10RT)
	- x86, x86\_64, Power; Linux, AIX, OS X, Windows/Cygwin, BG/Q; TCP/IP, PAMI, MPI
- "Managed" X10 implementation
	- Java 6/7 based; no CUDA support
	- distributed multi-JVM (one place per JVM)
	- pure Java implementation over TCP/IP or using X10RT via JNI (Linux & OS X)
- X10DT (Eclipse-based IDE) available for Windows, Linux, OS X
	- supports many core development tasks including remote build & execute facilities

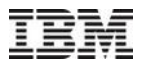

### X10 Compilation and Execution

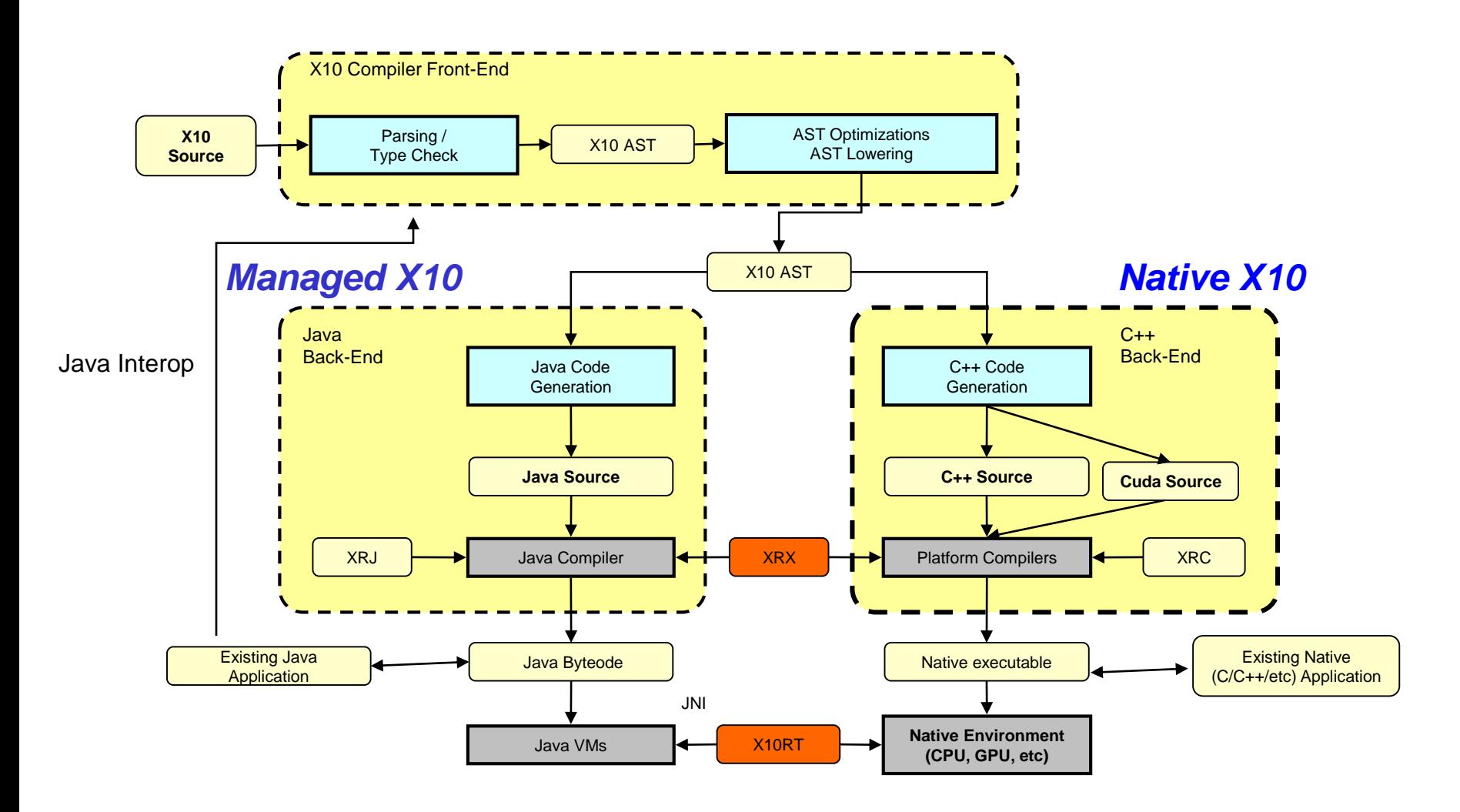

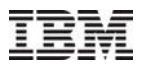

### X10 Runtime

- X10RT (X10 runtime transport)
	- **core API: active messages**
	- extended API: collectives & RDMAs
		- **EXECUTE:** emulation layer
	- two versions: C (+JNI bindings) or pure Java
- **Native runtime** 
	- **Perocesses, threads, atomic ops**
	- object model (layout, RTTI, serialization)
	- two versions: C++ and Java
- XRX (X10 runtime in X10)
	- async, finish, at, when, atomic
	- X10 code compiled to C++ or Java
- Core X10 libraries
	- x10.array, io, util, util.concurrent

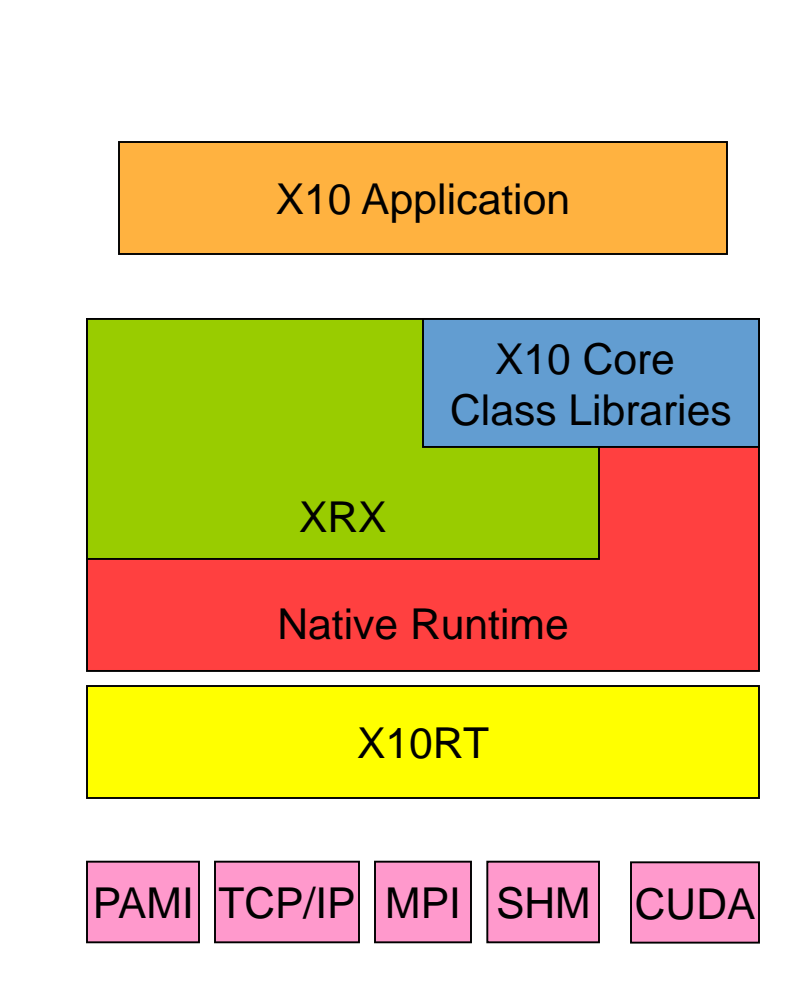

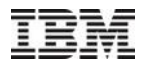

# **Scheduling**

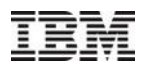

## **Summary**

- Goal: support programming model
	- **Perogrammer focuses on tasks not resources**
	- compiler & runtime map many many tasks to few execution units (cores)
		- *in each X10 place*
- Solutions?
	- OS scheduler: pthreads
		- map one task to one pthread
		- **drawback: too much overhead**
	- library: qthreads...
		- map one task to one light-weight thread
		- drawback: not portable & no understanding of X10 task dependencies
- Our solution
	- cooperative work-stealing schedulers
		- biased towards fork-join task graphs but general purpose

20

## Work-Stealing Schedulers

- Principles
	- dynamic load balancing
	- **decentralized load balancing**
	- reactive load balancing
- **Basics** 
	- a pool of worker threads
	- per-worker deque (double-ended queue) of pending jobs
	- worker pushes and pops jobs from its deque
	- **I** idle worker steals job from random worker from bottom of deque
- **Benefits** 
	- **I** low contention  $\rightarrow$  high utilization
	-
- 
- $\blacksquare$  low overhead  $\rightarrow$  even for fine-grained tasks

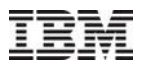

### Example: Fibonacci

```
static def fib(n:Long) {
 if (n < 2) return n;
 val x:Long; val y:Long;
  finish {
    async x = fib(n-2);
    y = fib(n-1);}
 return x+y;
}
```
• Computing fib(10)

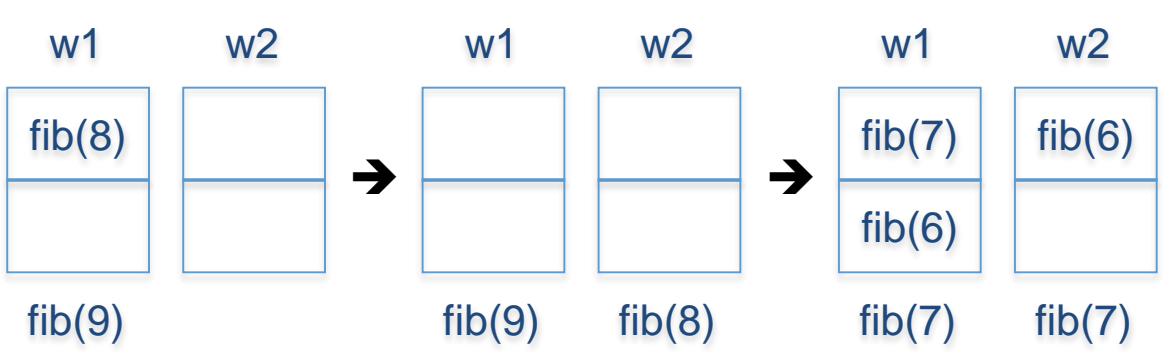

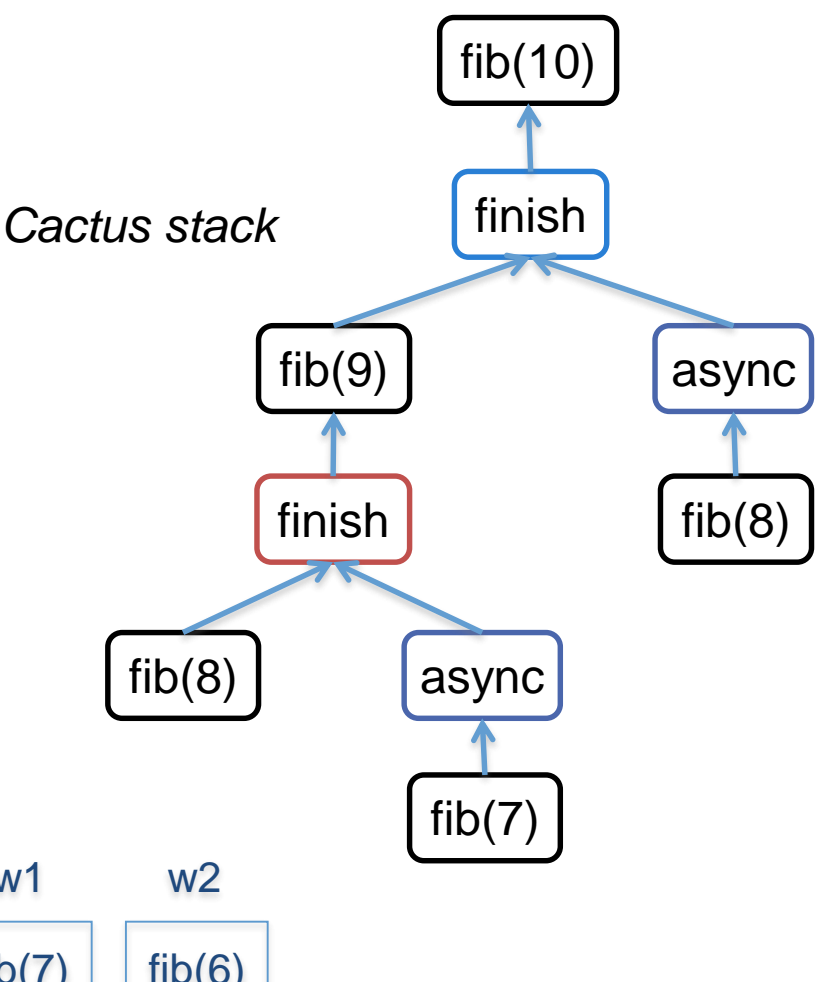

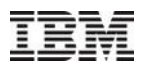

### Synchronization?

- Work stealing is great for non-blocking fork-join task graphs
	- task F pushes task  $T1, \ldots, Tn$ , last T task pushes task J
- **X10 has many kinds of synchronizations** 
	- **sequencing: finish**
	- critical section: atomic
	- **E** condition: when
	- **distribution: at**
	- external event: I/O, sleep...
- **How to implement waiting while maintaining utilization?** 
	- local finish: execute subtask if any  $\rightarrow$  infrequent loss of parallelism
	- **atomic:** wait  $\rightarrow$  brief loss of parallelism
	- **special cases (guarded tasks, futures, etc): execute prereq**  $\rightarrow$  **no loss of parallelism**
	- *other cases: dynamic context switch*

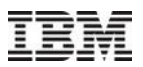

### Dynamic Context Switches and Scheduling Policies

- Option 1: dynamic thread creation
	- benefit: OS & VM are very good at context switches
	- qrawback: breaks the simple 1 core  $== 1$  thread  $== 1$  deque map
	- **drawback: requires eager thread creation** 
		- **F** if task A and B might need to be interleaved then A and B must run in separate threads
- Option 2: continuations
	- drawback: continuation machinery (performance cost, portability)
	- benefit: choice of work-first or help-first schedule
- Help-first policy (Java Fork/Join)
	- worker pushes spawned task to deque and continues executing parent
- Work-first policy (Cilk++)
	- worker pushes continuation of parent task to deque and executes spawned task

### Our Take: Three Schedulers

- Variable-size thread pool (option 1)
	- pure runtime solution & portable
	- context switch implemented by increasing thread count
- Offline CPS transform (option 2)
	- **X10 frontend compiler implements CPS transform**
	- portable: CPS implemented as source-to-source rewriting
	- **but performance is poor with Java tool chain** 
		- relies on C++-specific optimizations of continuations
- Lazy continuation extraction (option 2)
	- **SPECIFIC TO JIKESRVM**
	- leverages stack-walking API & fast exception handling
	- **F** requires offline light-weight code instrumentation

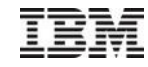

## Scheduling via Offline CPS transform

- X10-to-X10 program transformation
	- implement cactus stack frames
		- synthesize a frame class for each basic block
			- up field, fields for locals and parameters
			- run instance method encapsulates basic block body
	- implement continuations
		- **pc field in each frame**
		- top-level switch(pc) statement in each run method
	- **•** rewrite async into push and pop operations on the deque
- **X10 work-stealing scheduler library** 
	- **F** implement main worker loop
	- **F** maintain cactus stack and deques
	- keep count of subtasks of finish frame
	- implement frame reallocation

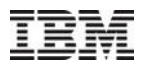

### Main Loop

}

```
var k:Frame;
while ((k = findContinuation()) != null) {
 try {
  while (k != null) {
    k.run(k.pc);
    k = k.up;if (k != null && k instanceof FinishFrame) {
      val f = k as Finish Frame;
      f.decreaseChildrenCount();
      if (f.hasOustandingChildren()) break;
  }
 } catch (Stolen) {}
```
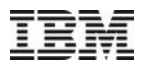

### Generated Code

```
static def fib(n:Int) {
 if (n<2) return;
 finish {
  async fib(n-2); 
  fib(n-1);
 }
}
```

```
static def _fib(up:Frame, n:Int) {
 new fib(up, n).run(0);}
class _fib extends RegularFrame {
 val n:Int;
 def this(up:Frame, n:Int) {super(up); this.n=n;}
 def run(pc:Int) {
  switch(pc) {
  case 0:
   this.pc = 1;
    if (this.n<2) return;
    new _fib_finish(this).run(0);
  case 1:
 }
```
}

…

# **Optimizations**

- Portable optimizations
	- only rewrite concurrent code
	- only count stolen tasks
	- devirtualization & inlining
		- **F** recombine frames of the same method
- Advanced optimizations (C++)
	- **Example 2** lazy initialization of frame fields
		- avoid the cost of zeroing field values
	- speculative stack allocation
		- **F** runtime allocate frame objects on the stack
		- thief copies stack frames to heap
		- victim waits for copy to complete before aborting
			- victim handles patches new frame if necessary (asynchronous initialization)
		- $\Rightarrow$  no heap allocation on the fast path
	- $\Rightarrow$  performance comparable to Cilk++

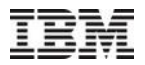

### Micro Benchmarks

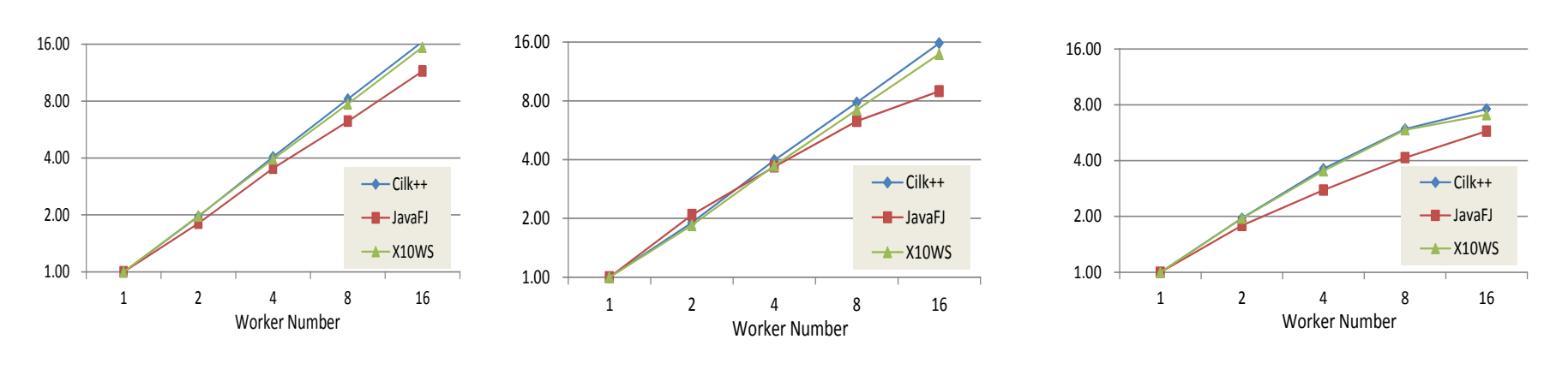

### Fib speedup **Integrate speedup** QuickSort speedup

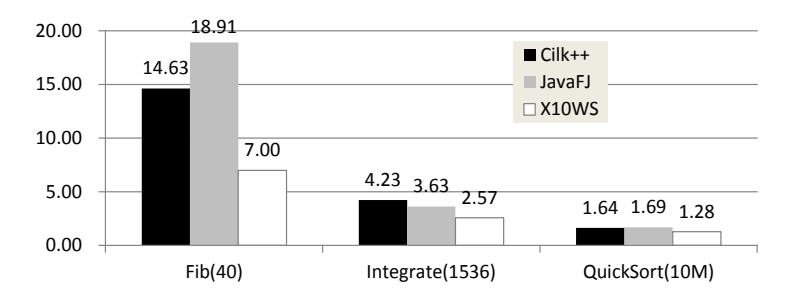

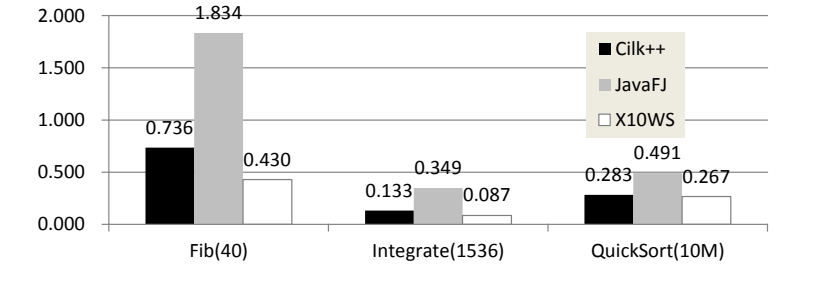

execution time (s) with 16 threads sequential overhead

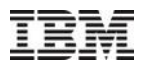

### X10 vs. Cilk++: PBBS Benchmarks

http://www.cs.cmu.edu/~guyb/pbbs/

• Compared running time (s) with 16 cores

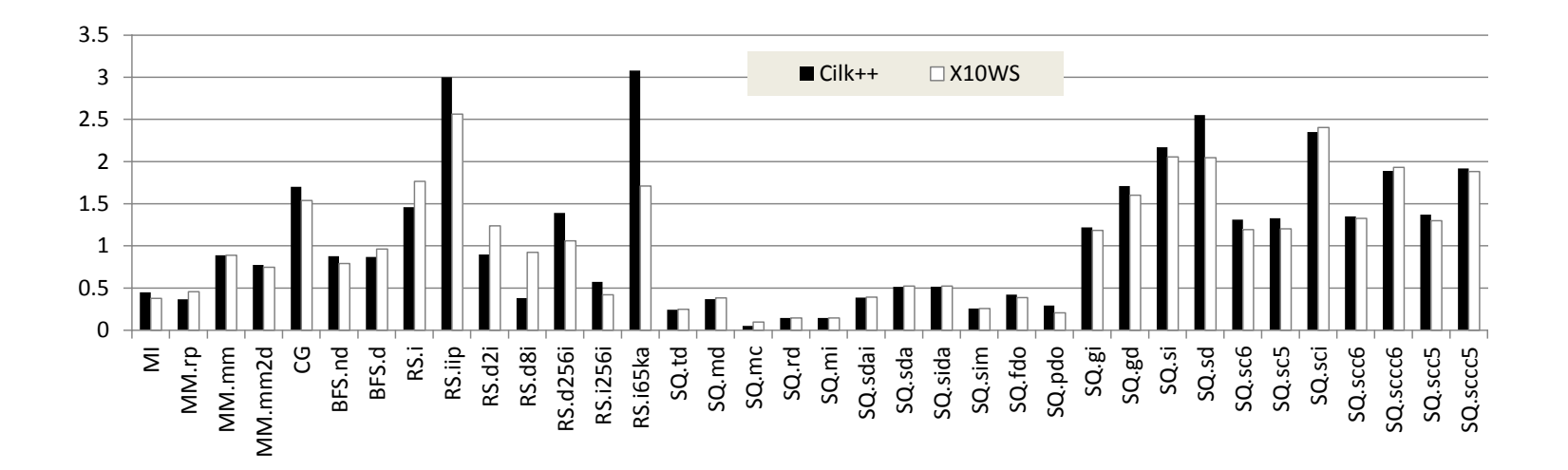

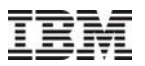

### X10 vs. Cilk++: PBBS Benchmarks

http://www.cs.cmu.edu/~guyb/pbbs/

• Compared sequential overhead

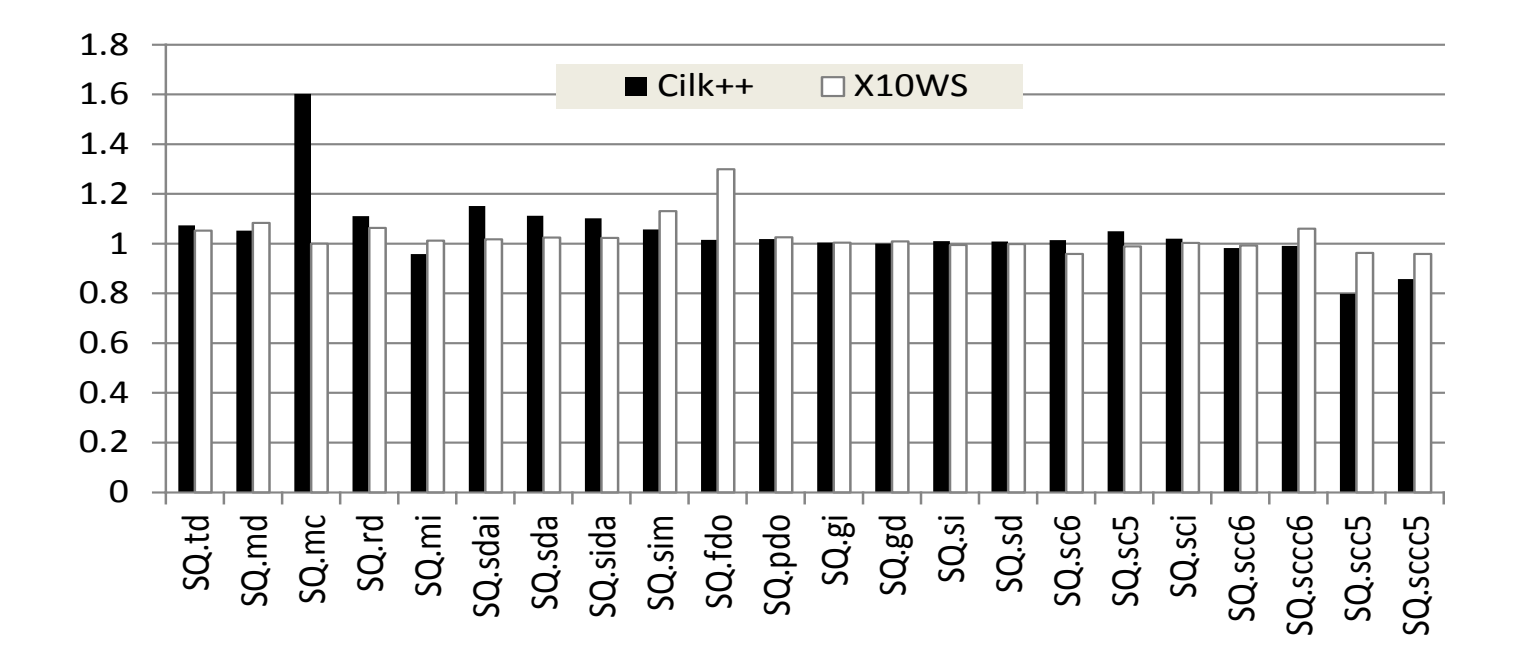

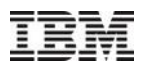

## Scheduling Discussion

- What we do well
	- shared-memory work-stealing schedulers beyond fork-join task graphs
	- distributed work-stealing at scale (see PPAA 2014 talk)
- What we should do better
	- scheduling of atomic sections (for now: single lock)
	- scheduling of guarded tasks (for now: single queue)
	- **busy waiting avoidance (for now: busy loop)**
	- locality-aware scheduling (for now: globally help-first or work-first policy)
- Some open questions
	- user control
		- priorities, thread affinity, cancellation...
	- **Fairness**
	- many-cores

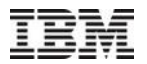

# Mapping X10 to C++ and Java

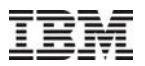

### X10 Compilation and Execution (Reprise)

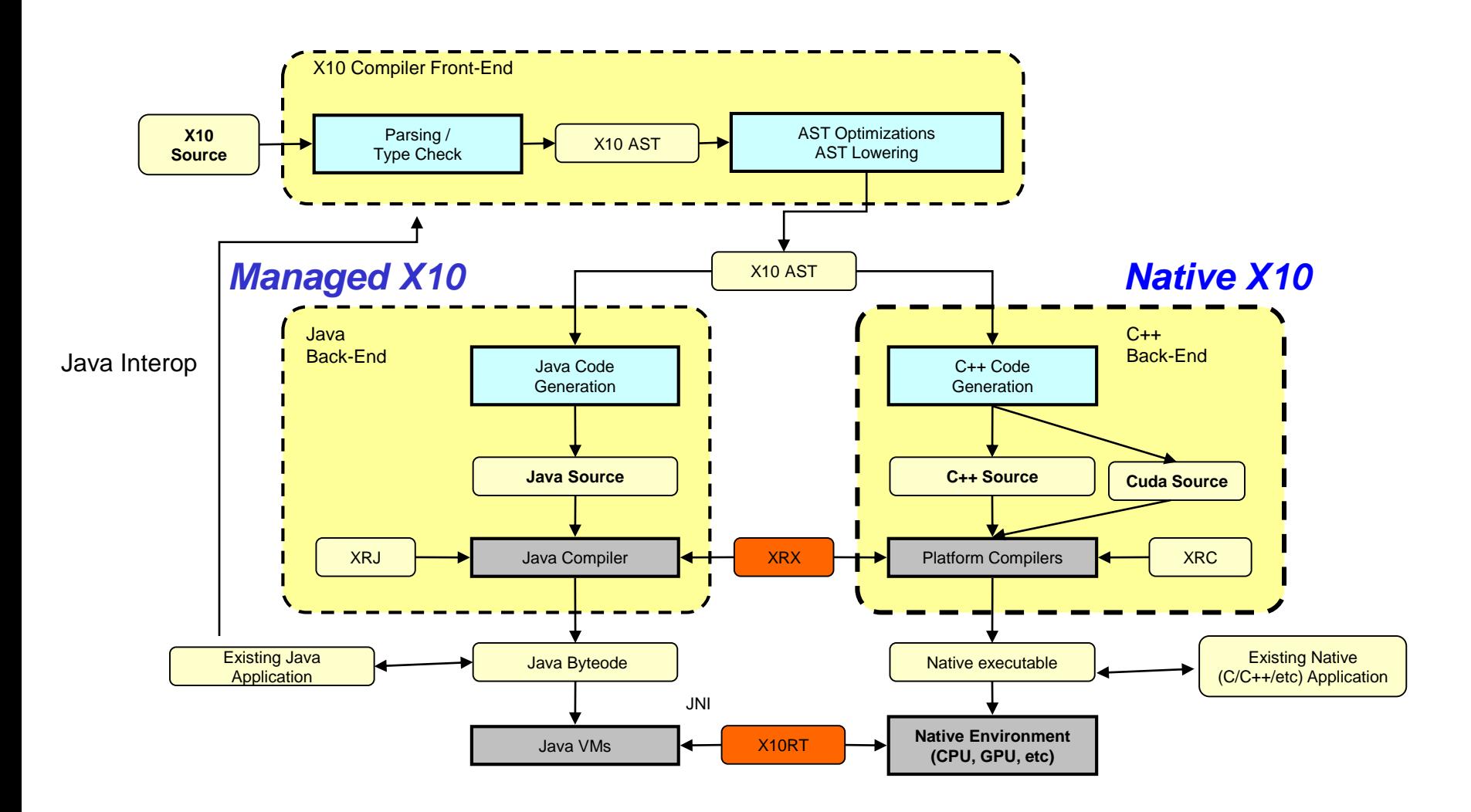

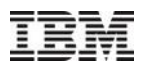

### Implementation Strategy/Goals

- **Desired features** 
	- Highly portable (reduce barriers to adoption/experimentation)
	- High performance possible; good out-of-the-box performance likely
	- **Interoperability with existing HPC and commercial software stacks**
- Pragmatic implications
	- Take source-to-source compilation approach
		- Portability (run anywhere with a JVM or C++ compiler)
		- Leverage host of traditional optimizations in JVM/C++ compilers
		- **Significantly reduce implementation & maintenance cost**
	- Where possible, reuse target language features
		- eq. X10 class  $\rightarrow$  Java/C++ class
		- eg. X10 exceptions  $\rightarrow$  Java/C++ exceptions
	- Still need optimizer in X10 compiler, but narrowly focused (next slide…)

## X10 Optimizer

- Focus on high-level, X10/APGAS specific optimization
	- Communication optimizations
	- **Workstealing compilation**
	- Expansion of complex APGAS operations (ateach, clocks)
	- Lowering of core APGAS constructs (async, finish, at)
	- Exploitation of X10 type system (constraints, properties)
	- For loop comprehensions  $\rightarrow$  Simple (nested/counted) for loops
- Minimal classic optimization
	- Inlining: to increase scope for X10/APGAS optimization
	- Post-inlining cleanup (constant/copy prop, dead code/variables, etc)
- **Guiding principle:**

Focus on high-impact optimizations Java/C++ compiler won't do

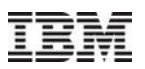

## Java vs. C++ as Implementation Substrate

### Java

- Just-in-time compilation
- Sophisticated optimizations and runtime services for OO language features
- Straying too far from Java semantics can be quite painful
- Implementing a language runtime in vanilla Java (no JVM extensions) is limiting
	- **Restricted to Java type system & safety rules**
	- No direct control on memory layout, JIT compilation decisions, etc.
	- Unable to exploit JVM implementation features (eg. JVM-supported workstealing)

### $\blacksquare$  C++

- Ahead-of-time compilation
- Minimal optimization of OO language features
- **Implementing language runtime layer** 
	- Ability to write low-level/unsafe code (flexibility)
	- **Much fewer built-in services to leverage**
	- Much more direct control possible (with explicit effort)

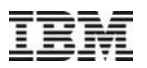

## Summary of X10 Object Model

- **X10 Class** 
	- Strong similarity to other single inheritance, multiple interface languages (eg Java)
	- Constructors
	- Mutable instance fields
	- **Instance methods with overriding & overloading**
	- May be generic
- X10 Struct
	- Usage: User-defined "primitive type"
	- No inheritance, but may implement interfaces
	- **Immutable instance fields**
	- Constructors and instance methods (but no inheritance  $\rightarrow$  no overriding)
	- May be generic
- **X10 Closure Literal** 
	- Implement function type (interface)
	- May only capture immutable variables from lexically enclosing environment

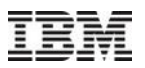

### Implementing Classes and Structs

- Managed X10
	- Classes and Structs both mapped to Java classes
	- Indirection, pass by reference, alias on assignment
	- No significant performance difference between Class and Struct
- Native X10
	- Class
		- $\blacksquare$  C++ class with vtable
		- **Instances heap allocated, indirection, pass by reference, alias on assignment**
		- $\blacksquare$  C++ type: Foo\*
	- **Struct** 
		- C++ class with no vtable (no virtual methods)
		- **Instances inlined into containing structure/array/stack, pass by value, copy on assignment**
		- C++ type: Foo

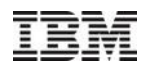

### Implementing Interfaces

- Managed X10:
	- **Direct implementation by mapping to Java interfaces**
	- Leverage JVM optimizations for Java interfaces
- Native X10:
	- Implemented outside of C++ object model
		- Not using multiple virtual inheritance (thunks, extra vtables, constructor overhead) Motivation: single-inheritance subset of C++ is simpler/more portable
		- Using searched ITables (tables of function pointers) for interface method dispatch
	- Slower than Managed X10 and hard for C++ compiler to effectively optimize
- Managed & Native X10:
	- 'implements' does not cost performance
	- Interface calls expected to be slower than non-interface calls

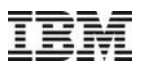

### Implementing Generics in Native X10

- X10 generics map very naturally to C++ templates
	- Both instantiation based
	- Get efficient code for X10 generics over primitives/structs
	- Get almost all of desired semantics "for free"
	- Same potential for code bloat as C++ templates
- Features that are hard to implement via C++ templates:
	- Non-final generic instance methods (not implemented; C++ doesn't support) def m[T]  $(x:T, \ldots)$  {  $\ldots$  }
	- Instance methods of generic classes with guards (extra level of templates needed) def m(x:T, y:T, z:T) { T <: Arithmetic[T] } : T { return  $x + y - z$ ; }

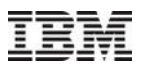

### Implementing Generics in Managed X10

- Issues in mapping X10 generics to Java generics
	- Java generics based on erasure
	- Java does not allow generics over primitives
	- For efficiency, want to use unboxed types (int, not Integer) as much as possible
- $\blacksquare$  Key ideas
	- Type lifting: compile X10 generic to Java generics + type descriptor objects
		- **RTT** objects as parameters to constructors, stored in instance fields
		- **RTT** objects provide erased type information when needed
	- **Extensive name-mangling to implement overloading semantics**
	- **Bridge methods to avoid boxing when possible**
- Challenges
	- Overheads of manipulating RTT objects
	- Overheads of self-dispatch methods for implementing generic interfaces
	- Balancing inlining (to increase applicability of bridge methods) vs. code size
	- Usability of generated code for source-level Java/X10 interoperability

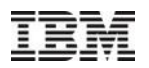

### Implementing Rails

- Rail[T] is a generic class in X10
	- The underlying core data structure for all collections, arrays, etc.
	- Nominally generic, but must be implemented efficiently (no boxing of elements)
- Native X10
	- Straightforward implementation via C++ templates
	- Single C++ object with vtable, length, and variable-size data section "off the end"
- Managed X10
	- Must avoid boxing and use Java int[], float[], etc for Rail[Int], Rail[Float], etc.
	- Approach
		- Rail is Java class with backing raw array stored in instance field of type Object
		- All access to elements require downcast: if T is int, then  $a(i) \rightarrow (int[i] )a$ .raw)[i]
		- When T is known statically, X10 optimizer injects downcast during compilation & applies code motion to lift out of loops. In practice generate good code for Rail operations in loops.

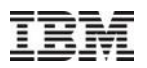

### Memory Management

- **Intra-place memory management** 
	- Managed X10: JVM's provide high performance memory management
	- Native X10: use BDW conservative garbage collector
	- Different performance characteristics complicate X10 performance model
- **Inter-place memory management** 
	- GlobalRef and PlaceLocalHandle create cross-place pointers
	- Initial implementation: an escaped global pointer makes object uncollectable
		- Usable via combination of avoidance and manual deallocation
		- Significant restrictions on expressivity and/or safety
	- Distributed GC for Managed X10
		- **Implement portable distributed GC using Java weak references**
	- **Future research opportunities** 
		- Distributed GC for Native X10
		- Workload evaluation and more sophisticated algorithms (chicken & egg problem)
		- Distributed cycle collection

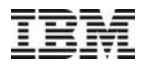

# **Serialization**

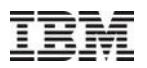

## X10's Distributed Object Model

- Objects live in a single Place
- Objects are only accessible by tasks running in the Place where they live
- Cross-place references
	- **GlobalRef[T]** reference to an object that can be transmitted to other Places
	- **PlaceLocalHandle[T]** "handle" for a distributed data structure with state (objects) at many places. Optimized representation for a set of **GlobalRef[T]** (one per place).
- **Implementing at** 
	- Compiler analyzes the body of **at** and identifies roots to copy (exposed variables)
	- Entire object graph reachable from roots is serialized and sent to destination Place
	- A new (unrelated) copy of the object graph is created at the destination Place
- Controlling object graph serialization
	- Instance fields of class may be declared transient (won't be copied)
	- **GlobalRef[T]/PlaceLocalHandle[T]** serializes id, not the referenced object
	- **Implementing CustomSerialization interface allows user-defined behavior**
- Major evolutions in object model: X10 1.5, 1.7, 2.0, 2.1 (stable since 2011)

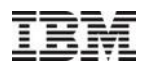

### Design Considerations

- **X10 semantics: serialization creates isomorphic object graph** 
	- Detect sharing/aliasing and faithfully recreate it in copy
- Support communication between Places in the same program
	- Assume same version of program running in all Places
	- Assume same JVM (if Managed X10) in all Places
	- Assume same executable (if Native X10) in all Places
- Java/X10 interoperability
	- Object graph statically unknown mix of X10 and Java objects
		- **Preserve X10 copying semantics**
		- Serialize Java objects that don't implement java.io.Serializable
		- Want higher performance than vanilla Java serialization
	- Dynamic class loading
		- **Serialization ids assigned dynamically (per message)**
		- Support for OSGi and other complex usage of Java classloaders in deserialization

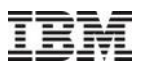

### Serialization Implementation Highlights

- Compiler support
	- Compiler analyzes body of at to identify roots
	- For every X10 class, generate specialized serialize/deserialize methods
		- **Directly handle the instance fields declared by that class**
		- Chained together to handle inheritance
	- **Generics** 
		- Managed X10, also serialize RTT objects (hidden instance fields)
		- Native X10, serialize/deserialize code is also templatized
- Runtime support
	- Dynamic detection of sharing (per object graph hash tables)
	- Managed X10
		- Per-class thunks created lazily to amortize meta-programming overheads
		- Use reflection to serialize vanilla Java classes

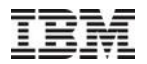

# **Distribution**

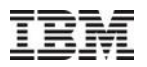

## X10RT

- X10RT abstracts transport layers to enable X10 on a range of systems
	- standalone (shared mem), sockets (TCP/IP), PAMI, DCMF (via PGAS), MPI, CUDA
	- X10RT backend chosen at application compile time
	- Each X10RT backend is tied to a launcher
		- custom launcher for sockets and standalone
		- **mpirun for MPI, poe or loadleveler for PAMI, etc.**
- API for active messages
	- message ids registered with callbacks ahead of time
	- send message API that takes a message id, char\* buffer
		- **•** buffer is encoded/decoded at a higher level
	- **EXACT** 2008 X10rt probe() called frequently from arbitrary threads
	- received message causes callback to be executed inside x10rt\_probe() call
- API for direct copying of arrays (no serialization, using RDMAs if available)
- API for collectives + collective emulation layer (barrier, bcast, alltoall…)

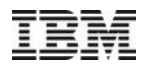

### XRX: At Implementation

- $\blacksquare$  at (p) async
	- source side: synthetize active message
		- async id + serialized heap + control state (finish, clocks)
		- compiler identifies captured variables (roots)
		- **F** runtime serializes heap reachable from roots
	- destination side: decode active message
		- polling (when idle  $+$  on runtime entry)
		- new Activity object pushed to worker's deque
- $\blacksquare$  at (p)
	- implemented as "async at" + return message
	- parent activity blocks waiting for return message
		- normal or abnormal termination (propagate exceptions and stack traces)
- ateach (broadcast)
	- **EXE** elementary software routing

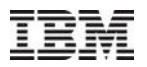

### XRX: Finish Implementation

- **Distributed termination detection is hard** 
	- arbitrary message reordering
- Base algorithm
	- one row of n counters per place with n places
	- **EXT** increment on spawn, decrement on termination, message on decrement
	- **finish triggered when sum of each column is zero**
- Optimized algorithms
	- local aggregation and message batching (up to local quiescence)
	- pattern-based specialization
		- **I** local finish, SPMD finish, ping pong, single async
	- software routing
	- uncounted asyncs
	- pure runtime optimizations + static analysis + pragmas  $\rightarrow$  scalable finish

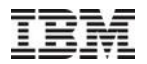

# **CUDA**

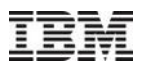

## Why Program GPUs with X10?

### **Why program the GPU at all?**

Many times faster for certain classes of applications

Hardware is cheap and widely available (as opposed to e.g. FPGA)

Required for performance on top supercomputers, e.g. Titan

### **Why write X10 (instead of CUDA/OpenCL)?**

Use the same programming model (APGAS) on GPU and CPU

Easier to write parallel/distributed GPU-aware programs

Better type safety

Higher level abstractions => fewer lines of code

## X10/GPU Programming Experience

**Don't hide the GPU – Give the programmer access to the GPU to enable efficient kernels.**

**We try to make it as easy as possible.**

### **Correctness**

Can debug X10 kernel code on CPU first, using standard techniques

Static errors avoid certain classes of faults.

Goal: Eliminate all GPU segfaults with negligible overhead.

Currently detect all dereferences of non-local data (place errors)

TODO: Static array bounds checking

TODO: Static null-pointer checking

**Performance: Need understanding of the CUDA performance model**

**Must know advantages+limitations of [registers, SHM, global memory]**

**Avoid warp divergence**

**Avoid irregular/misaligned memory access**

**Use CUDA profiling tool to debug kernel performance (very easy and usable)**

**Can inspect and disassemble generated cubin file**

CGO2014: Inside X10 **Easier to tune blocks/threads using auto-configuration**

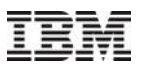

## Why target CUDA and not OpenCL?

In early 2009, OpenCL support was limited

CUDA is based on C++, OpenCL based on C

C++ features help us implement X10 features (e.g. generics).

By targeting CUDA we can re-use parts of existing C++ backend Strategic relationship between IBM and Nvidia

However there are advantages of OpenCL too...

We could support it in future

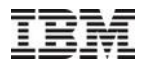

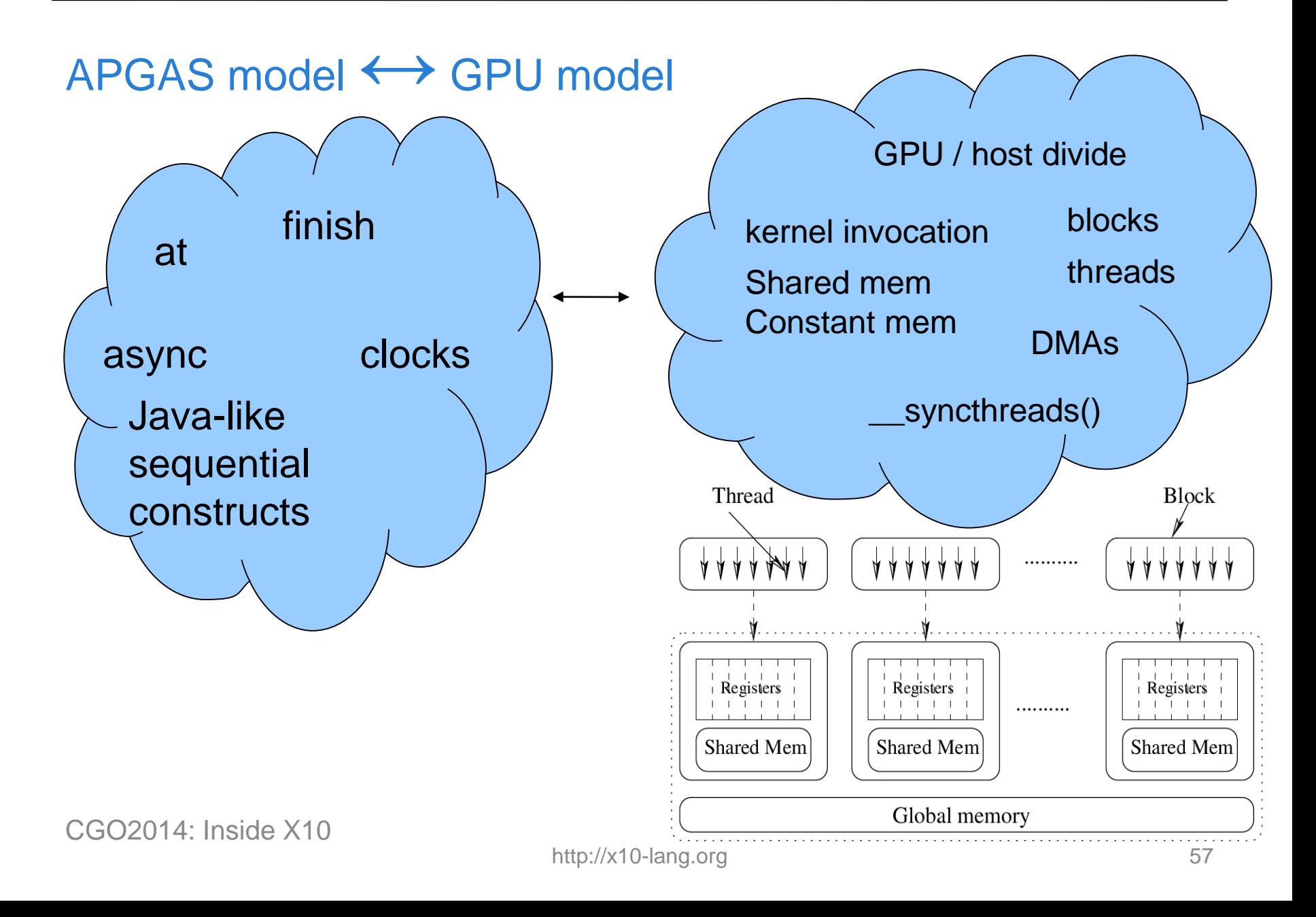

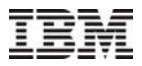

### GPU / Host divide

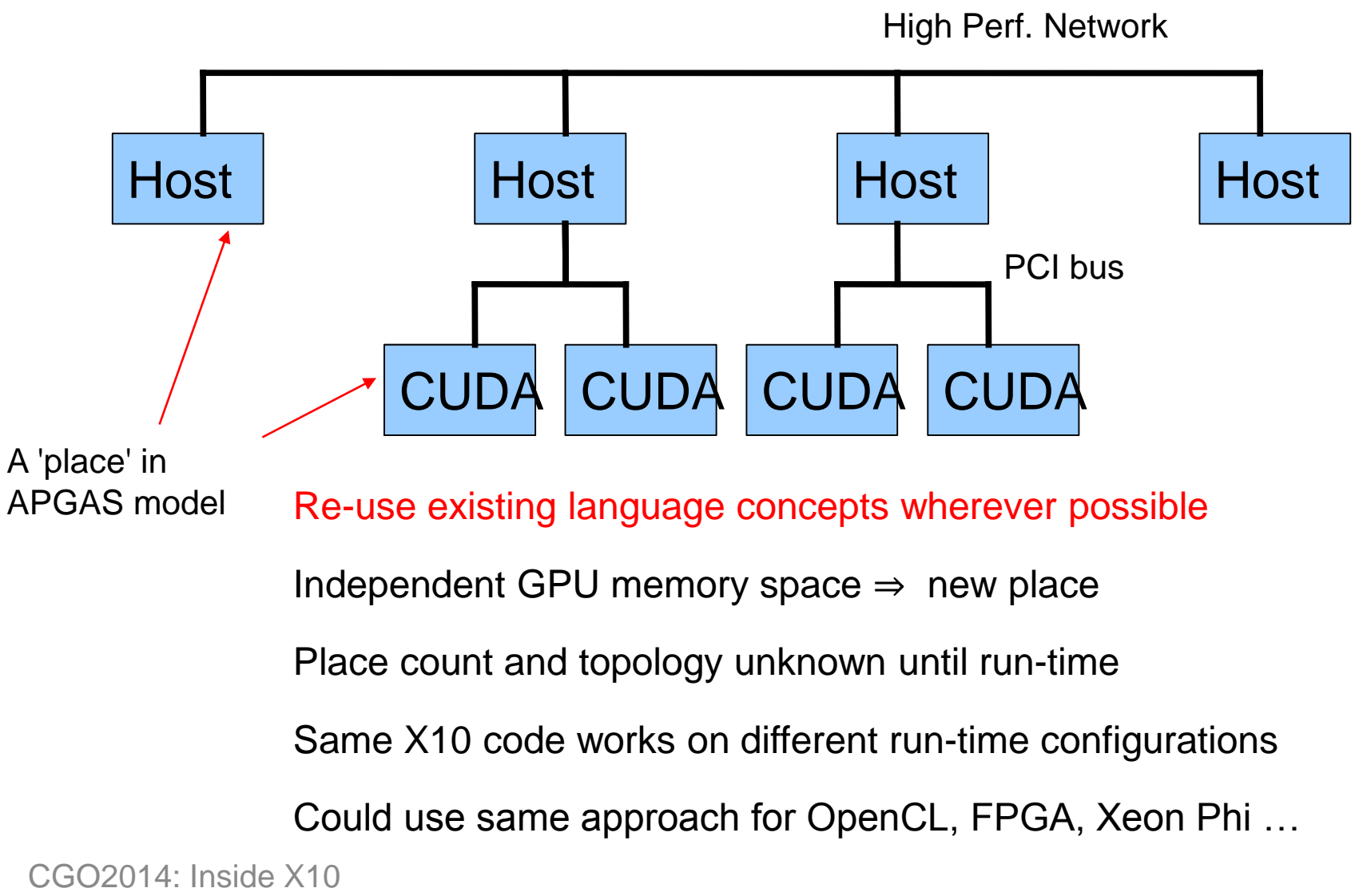

http://x10-lang.org

### X10/CUDA code (mass sqrt example)

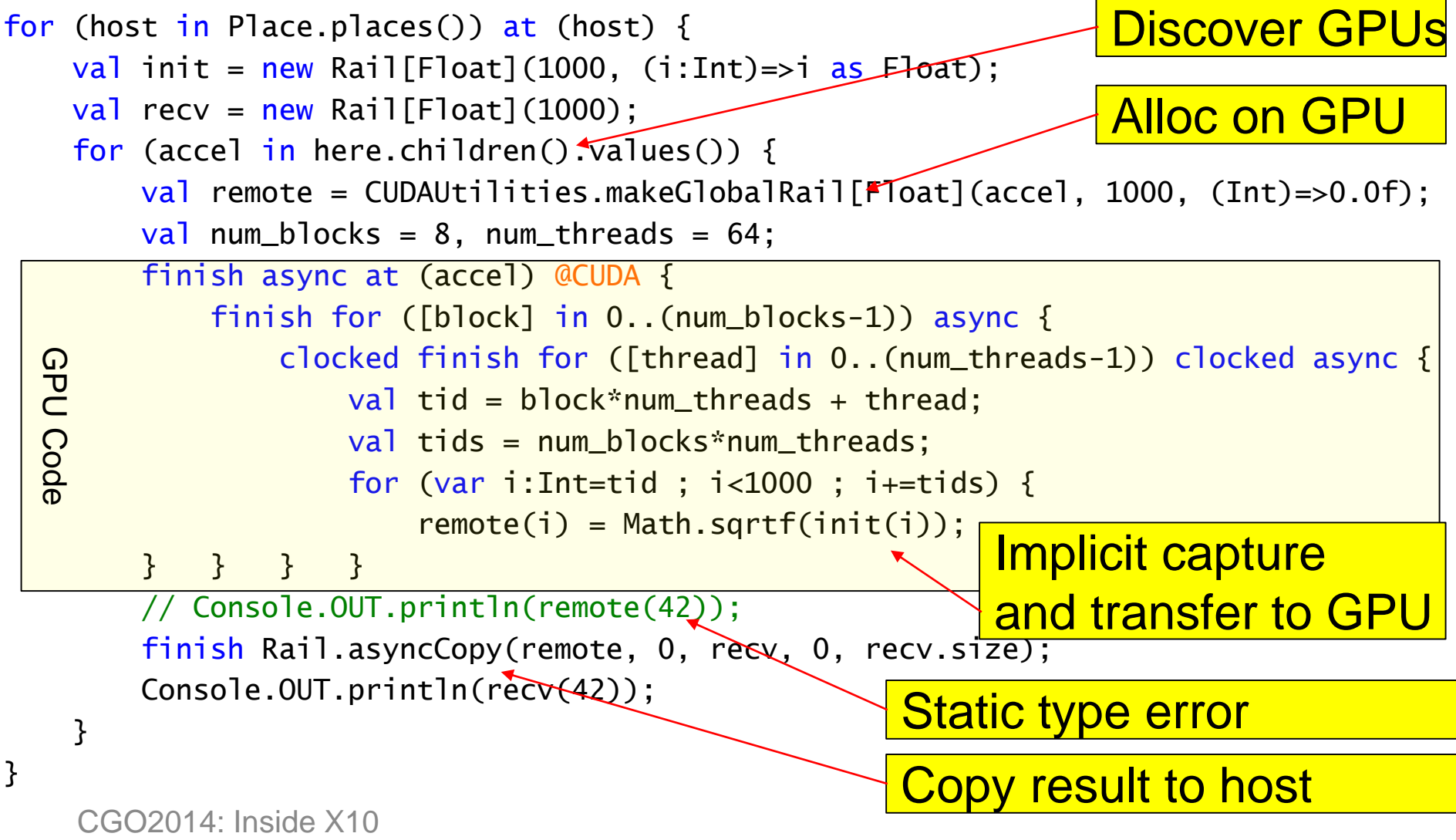

### CUDA threads as APGAS activities

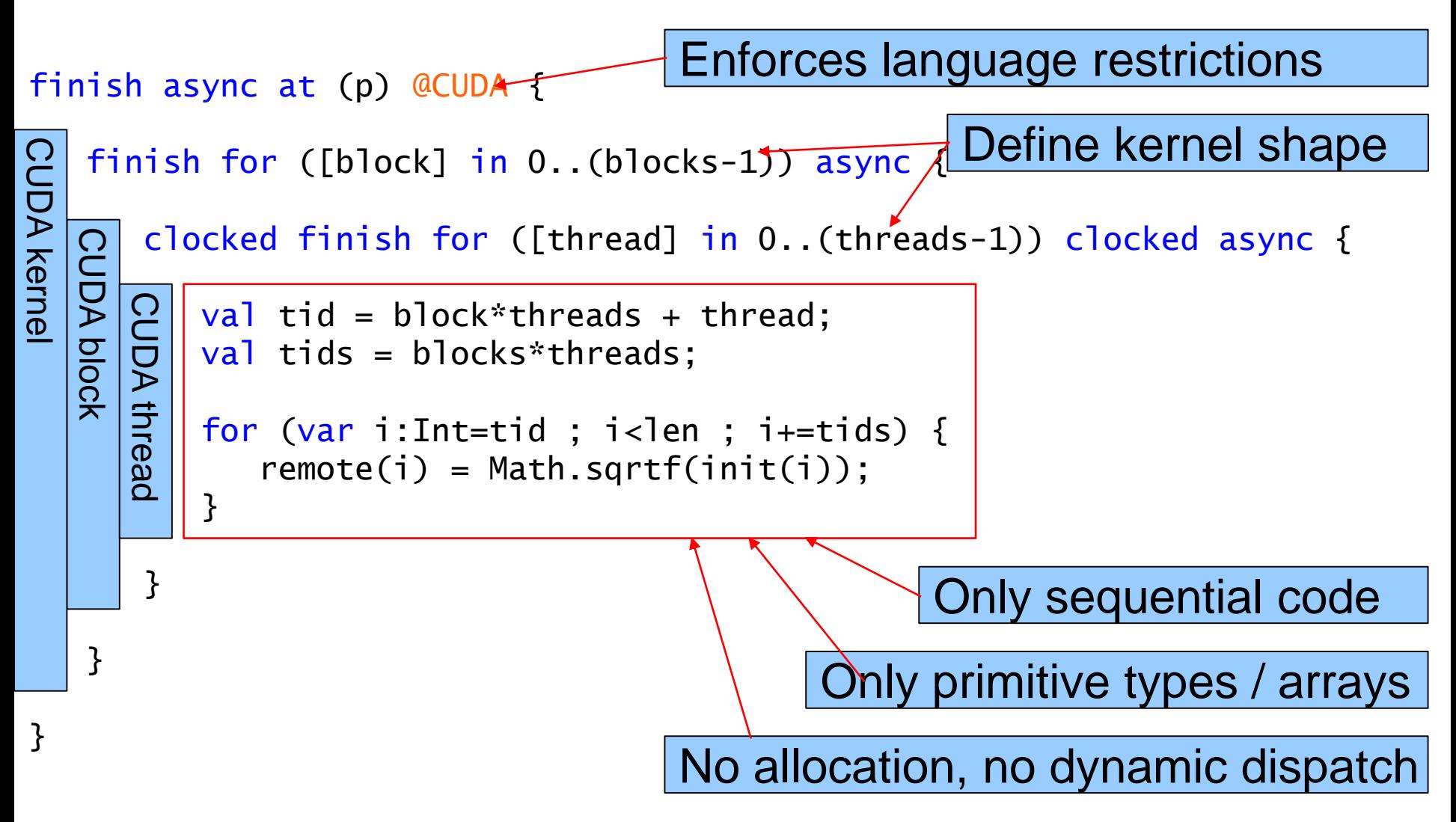

![](_page_60_Figure_1.jpeg)

### } } }

**General philosophy:**

**Use existing X10 constructs to express CUDA semantics**

### **APGAS model is sufficient**

CGO2014: Inside X10

![](_page_61_Figure_1.jpeg)

CGO2014: Inside X10

CGO2014: Inside X10

}

### http://x10-lang.org

threads = CUDAUtilities.autoThreads(); finish for ([block] in 0..(blocks-1)) async { clocked finish for ([thread] in 0..(threads-1)) clocked async { // kernel cannot assume any particular // values for 'blocks' and 'threads' } }

**If called on the CPU, autoBlocks() == 1, autoThreads() == 8**

finish async at (p) @CUDA {

Blocks/Threads auto-config

```
val blocks = CUDAUtilities.autoBlocks(),
```
Maximise 'occupancy' at run-time according to stic

![](_page_62_Picture_7.jpeg)

![](_page_63_Figure_1.jpeg)

![](_page_64_Picture_0.jpeg)

### K-Means graphical demo

Map of USA (can scroll / zoom)

300 Million points (2 dimensional space)

Data auto-generated from zip-code population data Town pop. normally distributed around town centers

Use K-Means to find 50 Centroids for USA population Possible use case: Delivery distribution warehouses

Visualization uses GL

Runs on the GPU

Completely independent from CUDA

GPUs can be used for graphics too! :)

Can compare K-Means performance on CPU and GPU

K-Means End-to-End Performance 0 0.5 1 1.5 2 2.5 Y-axis gives Gflops normalized WRT native CUDA implementation 3  $1x1$  $\Box$  1x2  $2x1$  $2x2$ Colours show scaling up to 4 Tesla GPUs (single GPU, host) 2M/4M points, K=100/400, 4 dimensions Higher K  $\Rightarrow$  more GPU work  $\Rightarrow$  better scaling Performance sensitive to many factors: CPU code: fragile g++ optimisations X10/CUDA DMA bandwidth (GPUs share PCI bus) Infiniband for host<->host communication (also share PCI bus) nvcc register allocation fragile Outstanding DMA issue (~40% bandwidth loss) CUDA requires X10 CPU objects allocated with cudaMalloc Hard to integrate with existing libraries / GC Currently staging DMAs through pre-allocated buffer... complaints by users on CUDA forums Options for further improving performance: Use multicore for CPU parts Hide DMAs Hosts x GPUs (per host)

2M 100 2M 400 4M 100 4M 400

CGO2014: Inside X10

**Analysis**

![](_page_66_Picture_0.jpeg)

## Future Work

Support texture memory... Explicit allocation: val  $t =$  CUDATextureRail.make(...) at (gpu)  $\{ \dots t(x, y) \dots \}$ 

Fermi & Kepler architecture presents obvious opportunities for supporting X10 Indirect branches  $\Rightarrow$  Object orientation and Exceptions Drop support for older hardware?

**OpenCL** 

No conceptual hurdles

Different code-gen and runtime work

X10 programming experience should be very similar

Memory Allocation on GPU

CUDA now has a 'malloc' call we might use

GPU GC cycle between kernel invocations A research project in itself

atomic operations, 64bit values, auto CUDADirectParams, non-Rails